tails r du odifier une mage

The copy filmed here has been reproduced thanks to the generosity of:

> **Seminary of Quebec** Library

The images appearing here are the best quailty possible considering the condition and legibility of the original copy and in keeping with the filming contract specifications.

Original copies In printed paper covers are filmed beginning with the front cover and ending on the last pege with a printed or illustrated impression, or the back cover when appropriate. All other original coples are filmed beginning on the first page with a printed or lilustrated Impression, and ending on the last page with e printed or illustrated impression.

The last recorded frame on each microfiche shall contain the symbol  $\rightarrow$  (meaning "CON-TINUED"), or the symbol  $\nabla$  (meaning "END"), whichever applies.

Maps, plates, charts, etc., may be filmed at different reduction ratios. Those too large to be entirely included in one exposure are filmed beginning in the upper left hand corner, left to right and top to bottom, es many frames as required. The following diagrems iilustrate the method:

> 1 2 3

L'exempleire flimé fut raproduit grâce à la générosité de:

> Séminaire de Québec **Bibliothèque**

Les images suivantes ont été reproduites avec le plus grand soln, compte tenu de la condition et de la netteté de l'exemplaire filmé, et en conformité avec les conditions du contrat de filmage.

Les exemplaires originaux dont la couverture en pepier est imprimée zont filmés en commençant per ie premier piat et en terminant soit par la dernière page qui comporte une empreinte d'impression ou d'Iliustration, soit par le second piet, seion ie ces. Tous les eutres examplaires originaux sont filmés en commençant par la première page qui comporte une empreinte d'Impression ou d'Iilustration et en tarminant par la dernière page qui comporte une telle empreinte.

Un t'as symboles suivants apparaîtra sur la dernière image de chaque microfiche, seion ie cas: le symbole - signifie "A SUIVP.E", le symbole V signific "FIN".

Les cartes, planches, tabieaux, etc., peuvent être flimés à des taux de réduction différents. Lorsque le document est trop grand pour être reproduit en un seul cliché, il est filmé à partir de l'angle supérieur gauche, de gauche à droite, et de haut en bas, en prenant le nombre d'images nécessaire. Los diagrammes suivants iliustrent ia méthode.

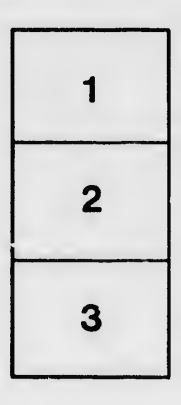

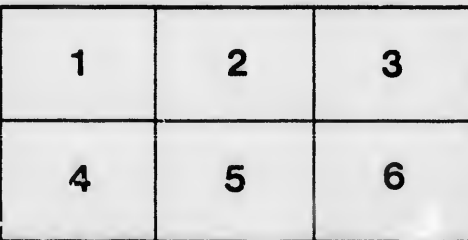

rata a ielure,

à

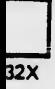